## Values (or data) representation

Advanced Compiler Construction Michel Schinz – 2024-03-07

## Values representation

The **values representation** problem: how to represent the values of the source language in the target language?

Trivial in C and similar languages that have:

- no parametric polymorphism, and
- types corresponding directly to those of the target language (e.g. int, long, double),

More difficult in languages that have either:

- parametric polymorphism, as exact types are not at compilation time, or
- dynamic types, for the same reason, or
- types not corresponding directly to those of the target.

## The problem

#### Example

Consider the following L<sub>3</sub> function:

```
(def pair-make
  (fun (f s)
     (let ((p (@block-alloc #_pair 2)))
        (@block-set! p 0 f)
        (@block-set! p 1 s)
        p)))
```

The  $L_3$  compiler knows nothing about the type of f and s, so some uniform representation must be used.

#### Example

The same problem exists in Scala when using parametric polymorphism:

```
def pairMake[T,U](f: T, s: U): Pair[T,U] =
  new Pair[T,U](f, s)
```

#### The solutions

## Boxing

**Boxing**: all values are represented uniformly by a pointer to a heap-allocated block called a **box** and containing:

- the value,
- some information about its type.

Pros and cons:

- simple,
- very costly for small values (e.g. integers).

## **Tagging**

**Tagging**: all values are represented uniformly by a pointer-sized word containing either:

- a pointer to a boxed value, as before, or
- a small value (e.g. integer) with a tag identifying its type.

Pros and cons:

- simple,
- less costly than boxing,
- reduced range for some small values (e.g. integers).

## Example: integer tagging

**Integer tagging** example: represent the source integer n as the target integer 2n + 1.

- distinguishable from (aligned) pointer by LSB,
- slightly reduced range (1 bit less).

## On-demand boxing

(Un)boxing can be done **on-demand** for statically-typed languages:

- box when entering polymorphic context,
- unbox when returning to monomorphic context.

Pros and cons:

- no penalty for monomorphic code,
- can be expensive at runtime.

Also doable for dynamically-typed languages, but requires type inference.

#### **Example: NaN tagging**

IEEE 754 floating-point values (i.e. double) have special NaN values, returned on error, identified by top 12 bits:

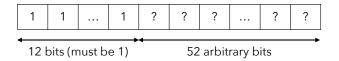

#### NaN tagging:

- represent doubles as themselves,
- use 52 lower bits of NaNs to store tagged values:
- pointers,
- integers,
- etc.

## **Specialization**

**Specialization** (or **monomorphization**): get back to simple case by translating polymorphism away.

For example, if  ${\tt List[Int]}$  appears in a program, a class representing lists of integers is generated.

Pros and cons:

- avoids the cost of boxing and tagging,
- produces lots of code,
- can fail to terminate.

#### Partial specialization

#### Partial specialization:

- share specialized code as much as possible (e.g. specialize only once for all reference types), and/or
- allow the programmer to specify when to specialize, and box otherwise.

#### Pros and cons:

- can provide the performance of specialization for critical code without the cost.

#### - the integer 25, - the double 3.14 - the string "hello".

fully boxed

Three representations of an object containing:

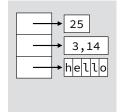

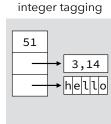

boxed with

Comparing solutions

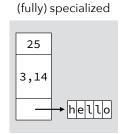

#### Translation of operations

Independently of the chosen solution, operations acting on source values must be adapted to the representation, e.g.:

- addition of boxed integers is done by:
- 1. fetching the two integers from their box,
- 2. adding them,
- 3. allocating a new box, storing the result in it.
- addition of tagged integers is done by:
- 1. untagging the two integers,
- 2. adding them,
- 3. tagging the result.

For tagging, one can do better though!

#### Tagged integer arithmetic

```
[n + m] = 2[([n] - 1)/2 + ([m] - 1)/2] + 1
          = ([n] - 1) + ([m] - 1) + 1
         = [n] + [m] - 1
 [n-m] = 2[([n]-1)/2 - ([m]-1)/2] + 1
          = ([[n]] - 1) - ([[m]] - 1) + 1
         = [n] - [m] + 1
[n \times m] = 2[(([n] - 1) / 2) \times (([m] - 1) / 2)] + 1
          = ([n] - 1) \times (([m] - 1) / 2) + 1
          = ([n] - 1) \times ([m] \gg 1) + 1
```

# L<sub>3</sub> values representation

#### L<sub>3</sub> tagging scheme

In  $L_3$ , we require the two LSBs of pointers to be 0, in order to use the tagging scheme below:

| Kind of value   | LSBs             |
|-----------------|------------------|
| Integer         | 1 <sub>2</sub>   |
| Block (pointer) | 002              |
| Character       | 110 <sub>2</sub> |
| Boolean         | 10102            |
| Unit            | 00102            |

#### Representation of L<sub>3</sub> values

L<sub>3</sub> has the following kinds of values:

- 1. functions,
- 2. tagged blocks,
- 3. integers,
- 4. characters,
- 5. booleans,
- 6. unit.

For now, we assume (incorrectly!) that functions are simple code pointers.

Tagged blocks are represented as pointers to themselves.

Integers, characters, booleans and the unit value are tagged.

## Values representation phase

The values representation phase of the L<sub>3</sub> compiler:

- takes a "high-level" CPS program:
- values: all L<sub>3</sub> values,
- primitives: all L<sub>3</sub> primitives,
- produces an equivalent "low-level" CPS program:
- values: bit vectors and pointers (both 32 bits),
- primitives: instructions of the VM (similar to typical processor).

Specified as usual as a transformation function called  $[\cdot]$ , mapping high-level CPS terms to their low-level equivalent.

#### **Atoms**

```
[n] where n is a name =
    n
[i] where i is an integer literal =
    2i+1
[c] where c is a character literal =
    (code-point(c) « 3) | 1102
[#t] =
    110102
[#f] =
    010102
[#u] =
    00102
```

#### Integers (1)

#### **Continuations & functions**

Continuations are restricted enough that they don't need to be translated:

Functions must be translated, but we ignore it for now (see next lecture) and assume the following *incorrect* translation:

#### Integers (2)

#### Integers (3)

#### Characters

#### Booleans, unit, etc.

#### Exercise

How does the values representation phase translate the following  $CPS/L_3$  version of the successor function?